**TIIT** Sebastian Gallenmüller, Georg Carle Yuri Demchenko  $\mathbb{R}^{\times}$ 

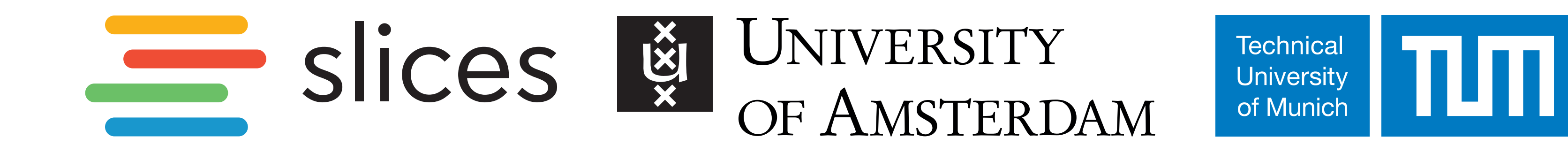

# **SLICES-RI Plain Orchestrating System (pos)**

### Reproducible Experiment Workflows by Design

- ▶ Documentation of all relevant parameters
- ▶ Automate the documentation of experiments
- : **Well-structured experiment workflow** serving as experiment documentation
- ▶ Live images (clean slate on reboot)
- : Experiments become **repeatable**

#### **Reproducibility by Design**

**Achieving Repeatability**

▶ Full experiment automation

- ▶ Integrate reproducibility into experiment design
- : **Automate entire experiment** (setup, execution, evaluation)

**Our solution:** plain orchestrating service [3]

- ▶ Sharing access to testbed
- ▶ Other researchers (re-)run experiment
- : Experiments become **reproducible**

*How to limit the effort spent on reproducibility?*

▶ Reduce effort for researchers

**Our goals:**

#### **Achieving Reproducibility**

*How to create robust, reproducible experiments?*

- **–** Timestamps with ns-resolution
- **–** High accuracy and precision
- ▶ Flexible configuration by Lua user scripts
	- **–** Support for new protocols can be added easily
	- **–** Modification of packets before sending via user-defined scripts
- ▶ MoonGen has been used for 350+ scientific publications since 2015

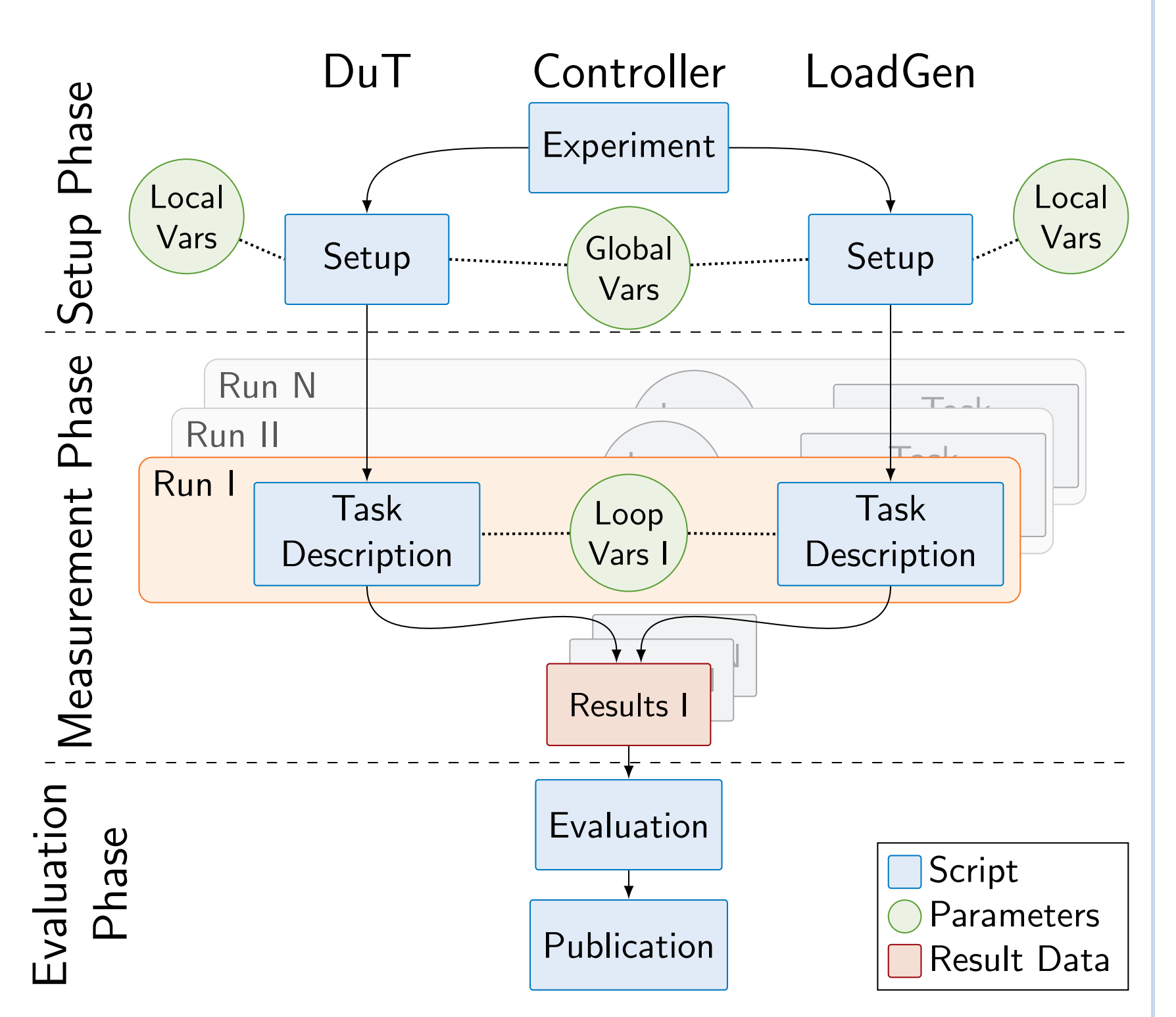

- ▶ Limitation: Experiment workflow depends on pos controller
- $\rightarrow$  Solution: Export pos testbed controller to other testbeds
	- 1. Create experiment in host testbed
	- 2. Deploy pos inside the experiment of host testbed
	- 3. Deploy pos workflow inside the pos environment
- ▶ Ongoing work:
	- **–** Porting pos to other testbeds such as CloudLab or Chameleon

pos experiment workflow

#### **Measurement Tools**

- ▶ Providing state-of-the-art digital research infrastructure (5G/6G networks, IoT, cloud infrastructures)
- ▶ Powerful experiment APIs to utilize different infrastuctures
- ▶ Services such as reproducible experiment workflows *Embedding SLICES into EOSC ecosystem*

![](_page_0_Picture_55.jpeg)

![](_page_0_Picture_56.jpeg)

**MoonGen [2]** packet generator for 100 Gbit/s Ethernet and beyond

- ▶ High performance based on DPDK
	- **–** Supports bandwidths of ≥100 Gbit/s
	- **–** Over 100 million packets per second
- ▶ Hardware timestamping functionality **–** Utilizing off-the-shelf NICs

- ▶ EU initiative with 15 member countries
- ▶ Goal: Creation of a large-scale digital research infrastructure
- ▶ Shared pos-inspired API:
	- **–** Cross-reproduction of experiments on participating testbeds
	- **–** Establishing a widely-accepted template for reproducible research
- ▶ **Contact us**:
	-

- ▶ Application of EOSC-supported principles and methodologies (e.g., RO-Crate)
- ▶ FAIR Research Lifecycle Management (cf. RELIANCE project)

![](_page_0_Picture_31.jpeg)

#### **Reproducibility Across Heterogeneous Testbeds**

[1] Y. Demchenko, S. Gallenmüller, S. Fdida, P. Andreou, C. Crettaz, and M. Kirkeng. Experimental Research Reproducibility and Experiment Workflow Management. In *15th International Conference on COMmunication Systems & NETworkS, COMSNETS 2023*, Bangalore, India, 2023. [2] P. Emmerich, S. Gallenmüller, D. Raumer, F. Wohlfart, and G. Carle. MoonGen: A Scriptable High-Speed Packet Generator. In *Internet Measurement Conference 2015 (IMC'15)*, Tokyo, Japan, Oct. 2015. [3] S. Gallenmüller, D. Scholz, H. Stubbe, and G. Carle. The pos Framework: A Methodology and Toolchain for Reproducible Network Experiments. In *Conference on emerging Networking EXperiments and Technologies (CoNEXT)*, Munich, Germany, 2021.

![](_page_0_Figure_33.jpeg)

#### **SLICES & EOSC [1]**

## COEOSC

*Offering SLICES services to EOSC*

### **SLICES-RI**

- **–** Sebastian Gallenmüller <gallenmu@net.in.tum.de>
- **–** Yuri Demchenko <y.demchenko@uva.nl>

Funded by the European Union's Horizon 2020 research and innovation programme, grant agreement No 101008468 and 101079774 (SLICES-SC, SLICES-PP).